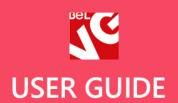

# Sweett

Responsive Prestashop **1.6** Template

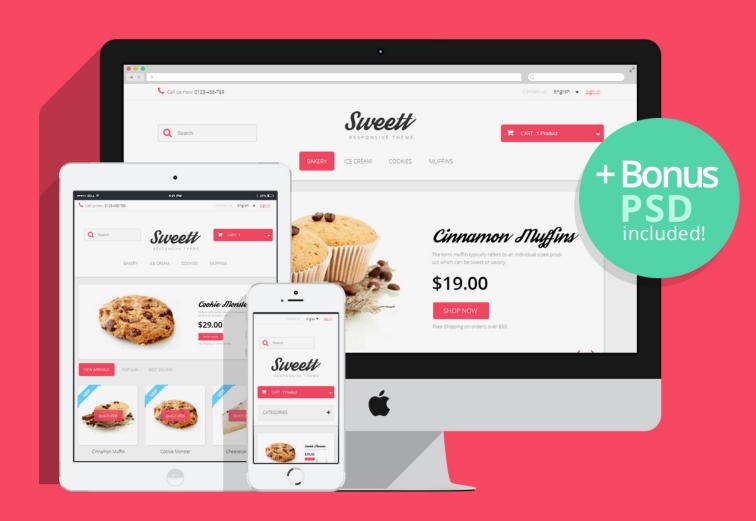

# **OUR SUPPORT TEAM:**

STORE@BELVG.COM, SKYPE: STORE.BELVG

# **Table of Contents**

| 1. Introduction to Sweett Responsive Theme | 3 |
|--------------------------------------------|---|
| 2. How to Install                          | 4 |
| 3. How to Install the Scroll Top Module    | 5 |

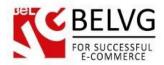

## 1. Introduction to Sweett Responsive Theme

Our new **Prestashop Sweett Responsive Theme** is meant to look sweet and eye-catching. Best suited for stores selling sweets and something not very serious (like party supplies) it can add to a lot of different product lines. The responsive design lets you apply and enjoy the theme across different devices and resolutions as well as device rotation.

Theme is also supplied with the Scroll Top, Quick-view module and the slider on the main page which is responsive to touch-control on tablets and mobile devices.

#### Highlight features:

- Adaptive Prestashop theme;
- Superb design perfect for stores selling sweets;
- · PSD homepage, banners and sliders included;
- Scroll Top module included.

#### General features:

- Cross-browser support. Compatible with IE8+, Firefox 10+, Safari 5, Chrome 5, Opera 10;
- Easy to change design and layout;
- Prestashop 1.6;
- HTML 5, CSS 3 and JavaScript.

#### Mobile features:

- Device rotation support;
- Android/iPhone/iPad compatibility;
- Opera mobile compatibility.

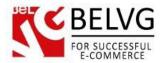

### 2. How to Install

In order to install a new theme, please follow these steps.

Go to **Preferences-> Themes** and press **Add new theme** button.

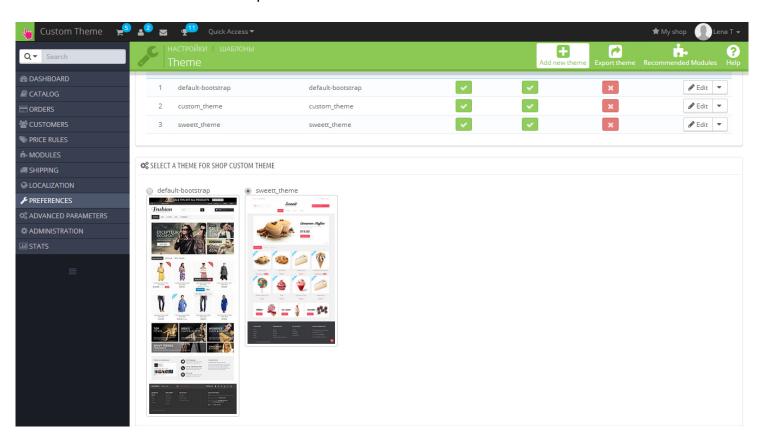

Upload Zip of the theme in the next window.

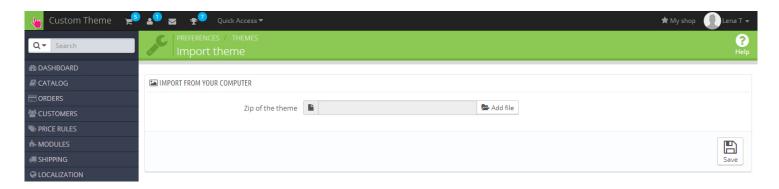

And select a new theme as a shop custom theme and press **Save** button.

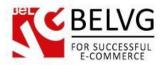

## 3. How to Install the Scroll Top Module

Go to Modules -> Modules and press Add a new module button.

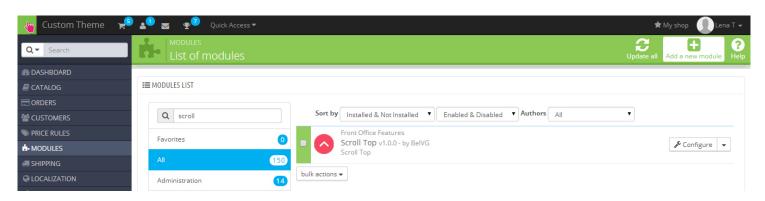

**Upload the Scroll Top** module from the theme archive in the next window. Now the module is installed and ready to work.

Do you have questions about theme configurations?

Contact us and we will help you in a moment.

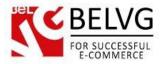

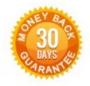

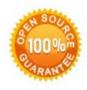

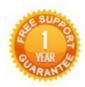

Our Office: M.Bogdanovicha 130, Minsk, Belarus

We look forward to your feedback. Comments, opinions and suggestions are largely appreciated. Read our **blog** and follow us on Facebook, Twitter, Google+ and LinkedIn to know BelVG latest news, analytics and discount offers. See you online!

| b | BelVG blog | http://blog.belvg.com |
|---|------------|-----------------------|
|   |            |                       |

Facebook page <a href="http://facebook.com/BelVGcom">http://facebook.com/BelVGcom</a>

Twitter page <a href="http://twitter.com/BelVG com">http://twitter.com/BelVG com</a>

E-mail store@belvg.com

8+ Google+ page http://gplus.to/BelVG

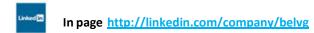

S Skype store.belvg

Phone US: +1 650 924 9963